## **Barcode color and quiet zone**

Barcode color can be specified by using the 'color' parameter of the data scheme. With this parameter, you can specify any color other than transparent; however, when the output format is PNG, the specified color will automatically be converted to RGB. Barcode margin (quiet zone) can be specified by using the parameter 'qz' of the data scheme. You can specify the quiet zone width with a non-negative value per module, and then the value will be applied on every side. In the specification, the default value is 4 for QR and 2 for MicroQR. If you specify a value which is smaller than the default value of the specification, we do not guarantee the best result. Barcode color and margin are available with Antenna House Formatter V6.3 or later. "[Antenna House Formatter Barcode Generator](https://www.antennahouse.com/barcode-generator-option/) [Option](https://www.antennahouse.com/barcode-generator-option/)" must be purchased separately in order to generate barcodes.

## **Barcode color**

No value is specified for "color" color=red

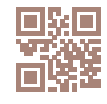

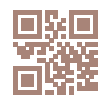

PNG, color=cmyk(0.2, 0.4, 0.4, 0.2) SVG, color=cmyk(0.2, 0.4, 0.4, 0.2)

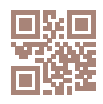

## **Barcode quiet zone**

No value is specified for "qz"

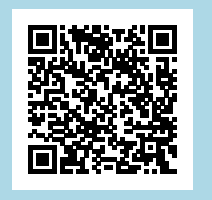

qz=4 (Default value)

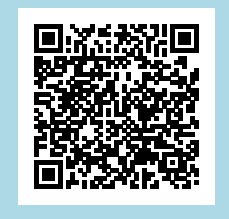

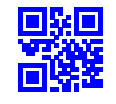

color=#0000FF color=rgb-icc(#Grayscale,0.5)

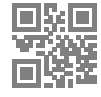

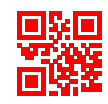

 $qz=10$ 

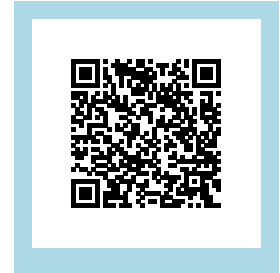